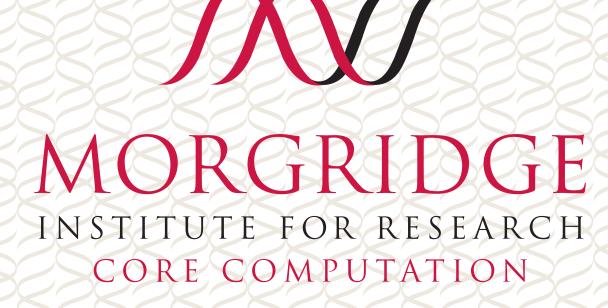

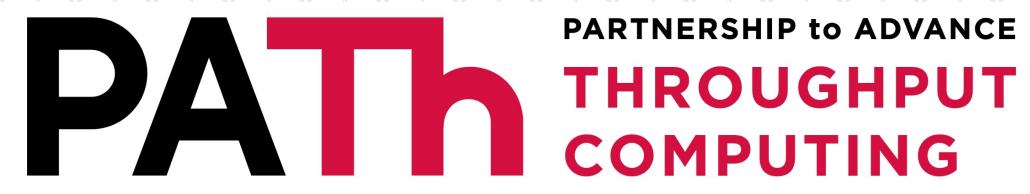

# Security in HTCondor 9.0

**PARTNERSHIP to ADVANCE** 

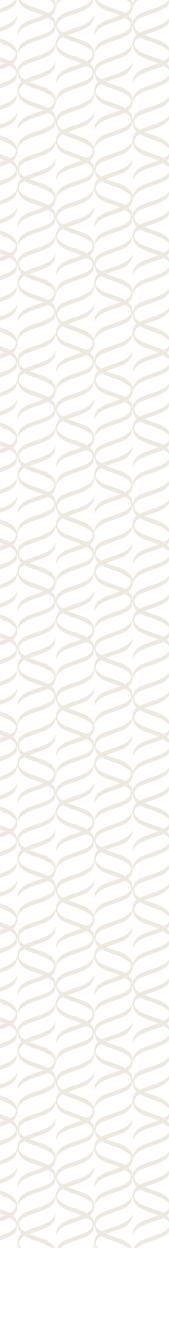

# "Forget what you know about HTCondor security. We changed it"

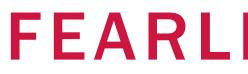

MORGRIDGE INSTITUTE FOR RESEARCH CORE COMPUTATION

## FEARLESS SCIENCE

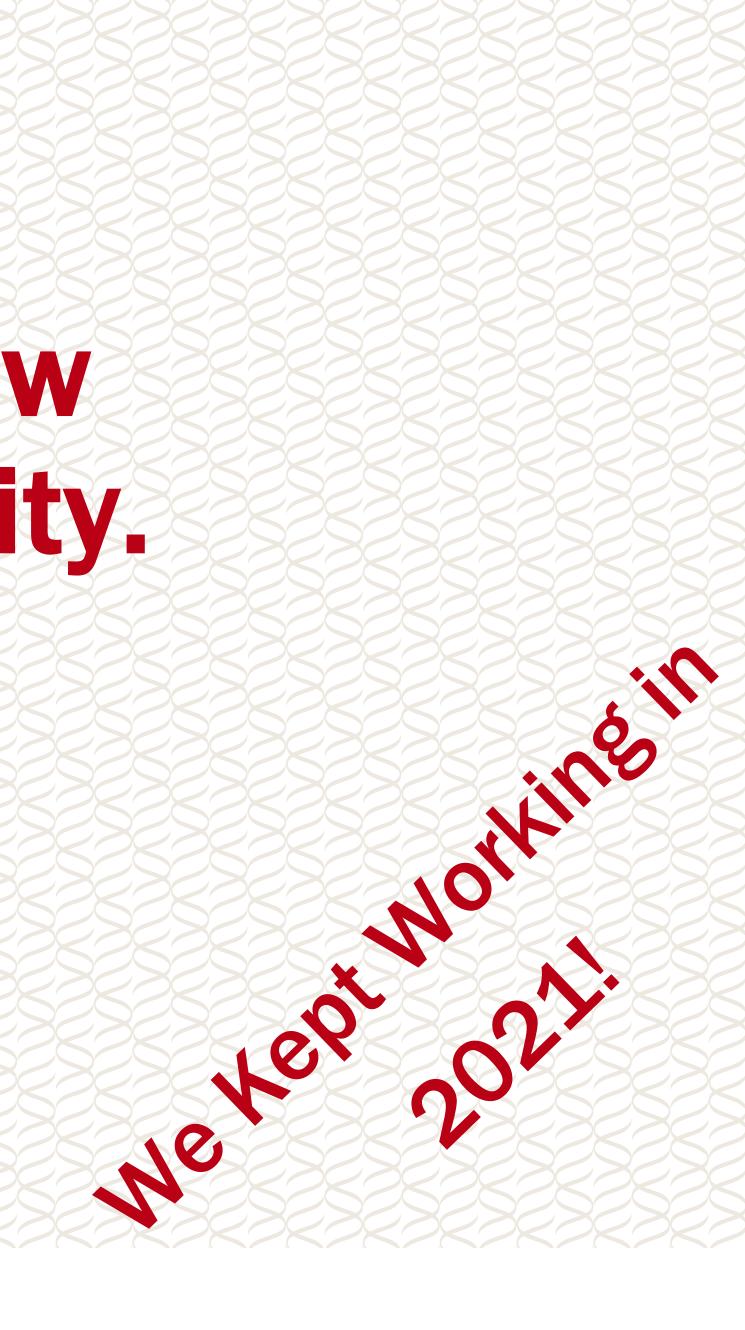

# **The HTCondor Authorization Model**

PATh

What's the HTCondor Authorization Model?

- 1. Two entities make a connection over the network.
  - The two sides agree an a list of authentication methods to try.
- 2. The client and server authenticate with each other, establishing mutual identities.

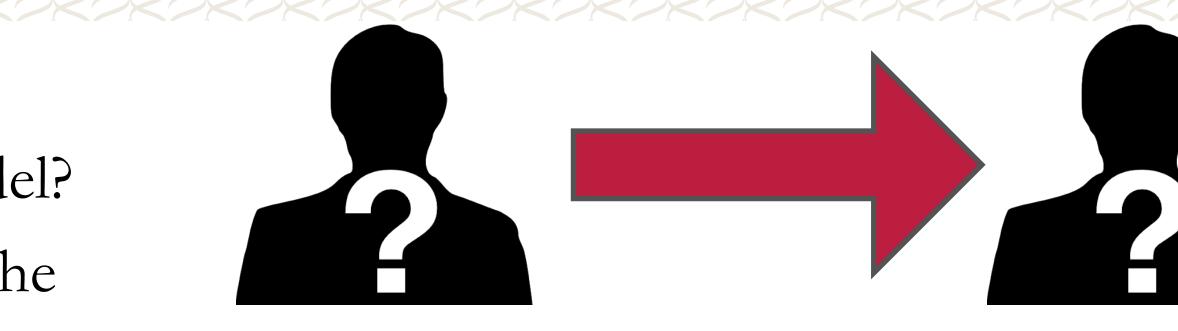

Client

Server

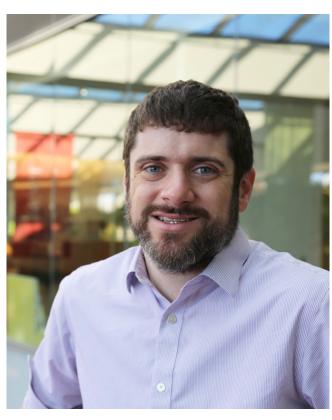

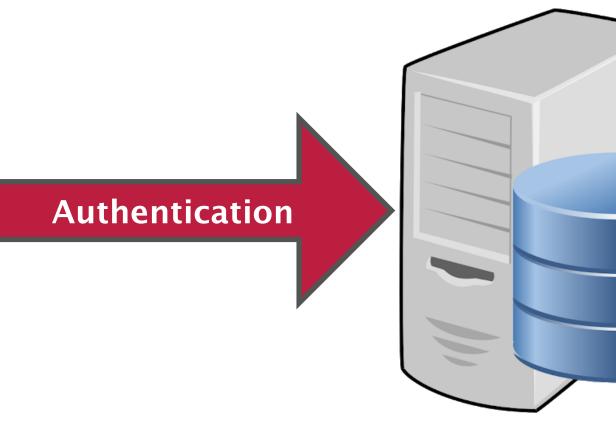

# **Brian**

submit.chtc

# Bockelman

FEARLESS SCIENCE MORGRIDGE 3

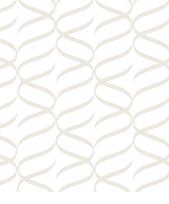

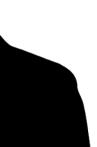

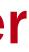

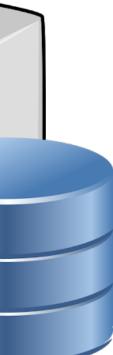

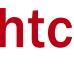

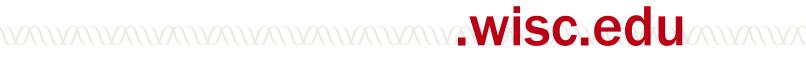

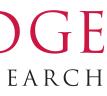

# **The HTCondor Authorization Model**

What's the HTCondor Authorization Model? Two entities make a connection over the network.

• The two sides agree an a list of authentication methods to try.

The client and server authenticate with each other, establishing mutual identities.

Each remote identity is mapped to a list of authorizations permitted.

Resulting authorizations are saved into a security session.

• Sessions have a unique identity, expiration, list of authorizations, and a private key.

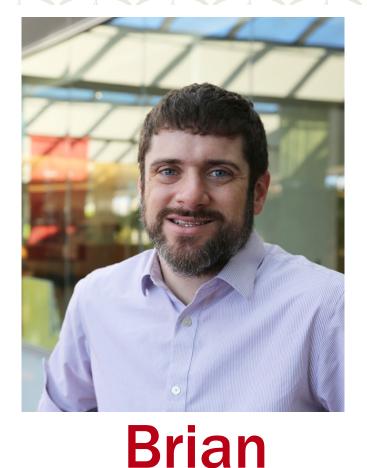

# **Bockelman**

#### **Authentication**

submit.chtc .wisc.edu

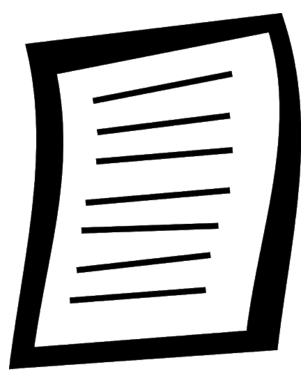

Session 1234 **Remote User: Brian Expiration: Next Monday** Authorizations: Read, Write **Private Key: ABCD** 

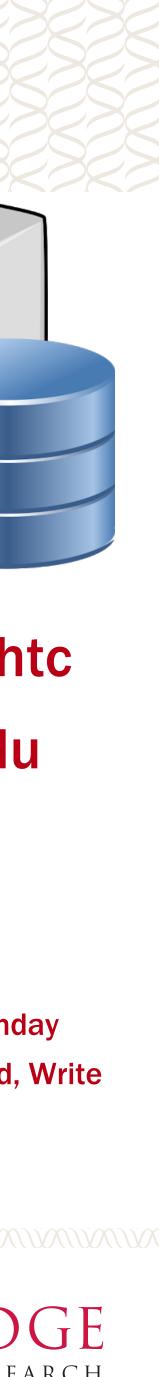

# So, what's new in HTCondor 9.0?

What's new in HTCondor 9.0 in the HTCondor Authorization Model?

- 1. New authentication methods, **IDTOKENS** and SCITOKENS.
- Changes in the **default authentication**. 2.
- Additional uses of auto-generated sessions. 3.
- Different model for **job identity**. 4.

Additionally, the encryption and integrity were upgraded to modern algorithms. Not much to say in this talk besides "it won't make your security people wince anymore".

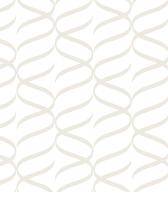

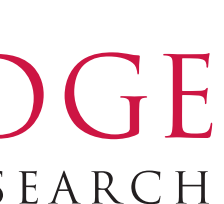

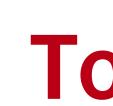

PATh

# **The IDTOKEN**

eyJhbGciOiJIUzI1NiIsImtpZCI6IIBPT0wifQ.eyJpYXQiOjE1ODk1NjYwOTEsImlzcyI6I mNvbGxlY3Rvci5leGFtcGxlLmNvbSIsImp0aSI6ImQyODI1YjNhYTkyNzcyYWQ3ZmJi NmNmMDNmZmI0ZmU2Iiwic3ViIjoiYnJpYW4uYm9ja2VsbWFuQGNvbGxlY3Rvci5le GFtcGxlLmNvbSJ9.z8LUtjmqL\_bqXTtUpC0-nXGflBfW3zI0JuB43S9MOGE

# Topic 1:

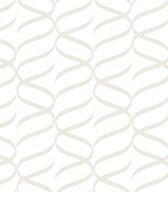

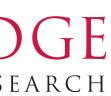

# **The IDTOKEN**

PAT

and hence establish an authenticated session.

- Each token is signed by a signing key. The server uses the signing key to verify the • remote side has a valid token.
  - Consequence: IDTOKEN can only be used by a client. A daemon with only an IDTOKEN cannot be a server (but that's probably OK!)
- Each token contains an <u>identity</u>, an issued time, a unique ID as well as possible limits: •
  - Expiration date.
  - Authorization limits. If present, these <u>reduce</u> the authorizations the server configured – does NOT add to them.

An IDTOKEN is a token that can be used by a client prove possession of a shared secret –

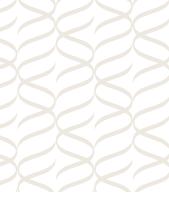

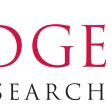

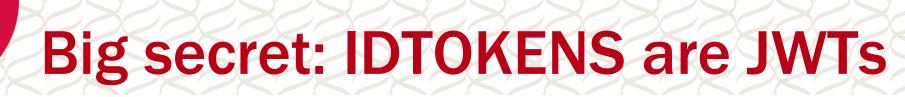

### Encoded PASTE A TOKEN HERE

eyJhbGci0iJIUzI1NiIsImtpZCI6I1BPT0wifQ. eyJleHAiOjE2MjE3OTUzOTgsImlhdCI6MTYyMTc 5MzU50CwiaXNzIjoiaGNjLWJyaWFudGVzdDcudW 5sLmVkdSIsImp0aSI6IjMxMjkzNDJhZDRhNTNkY zcyMTMzYzhmYTkxYjllYzI4Iiwic2NvcGUi0iJj b25kb3I6XC9SRUFEIiwic3ViIjoiYmJvY2tlbG1 AaGNjLWJyaWFudGVzdDcudW5sLmVkdSJ9.eR09J MzOSQOOGQRsclrnRImJ-J-ZCOkA7j2DXzHVriI

**User identity** 

(output from jwt.io)

**Token Signature** 

#### Decoded EDIT THE PAYLOAD AND SECRET

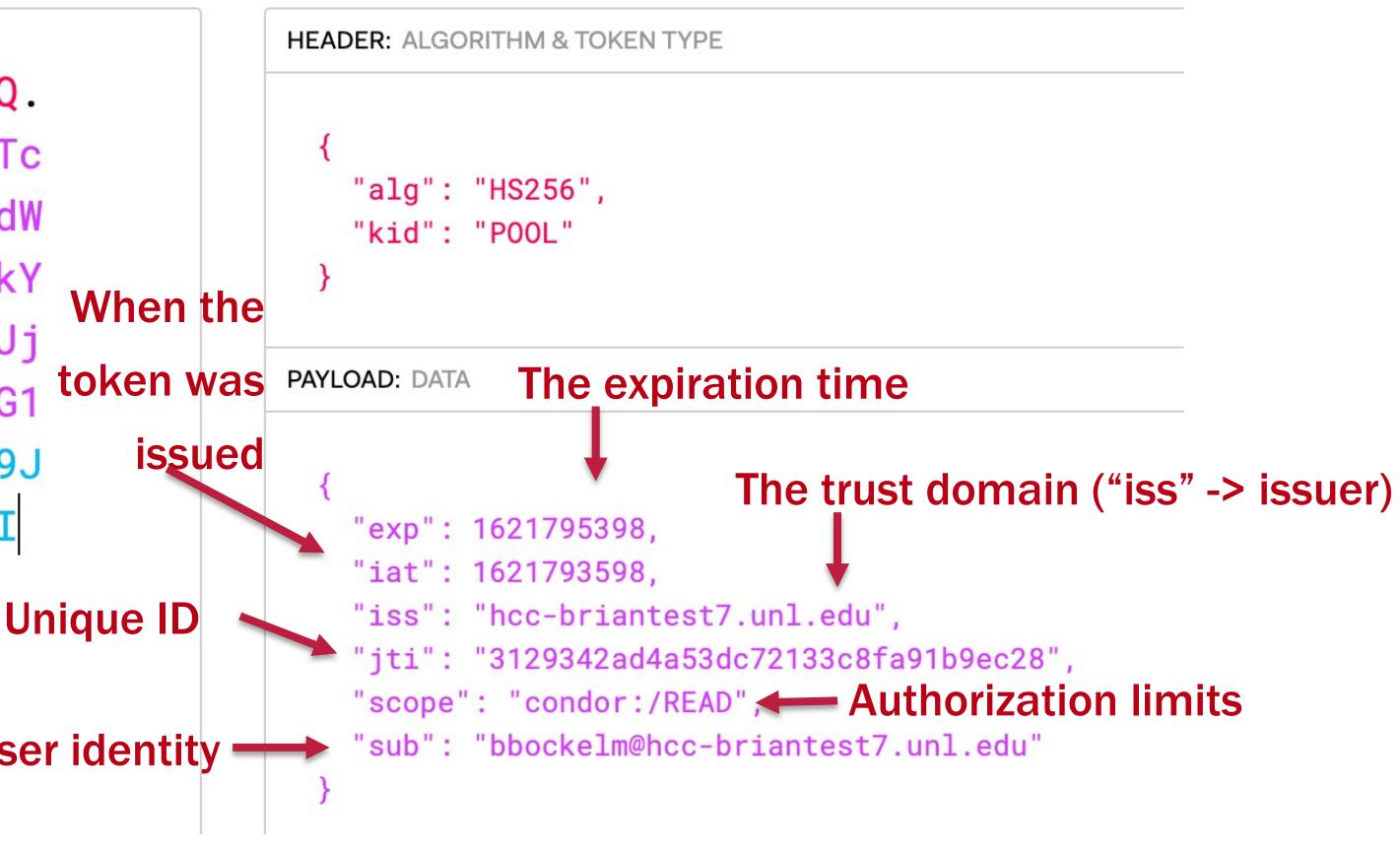

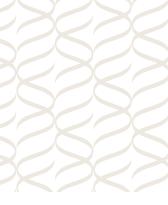

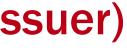

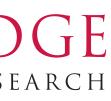

Anyone who can read the signing key can issue any token they want using **condor\_token\_create**.

**\$ sudo condor\_token\_create** \ -identity brian.bockelman@collector.example.com \ -lifetime 3600 \ -authz READ -authz WRITE

eyJhbGciOiJIUzI1NilsImtpZCI6IIBPTOwifQ.eyJleHAiOjE10Dk4Mjk4MzUsImIhdCI6MTU4OTgyNjl zNSwiaXNzljoiY29sbGVjdG9yLmV4YW1wbGUuY29tliwic2NvcGUiOiJjb25kb3l6L1JFQUQgY29u ZG9yOi9XUkIURSIsInN1YiI6ImJyaWFuLmJvY2tIbG1hbkBjb2xsZWN0b3IuZXhhbXBsZS5jb20if

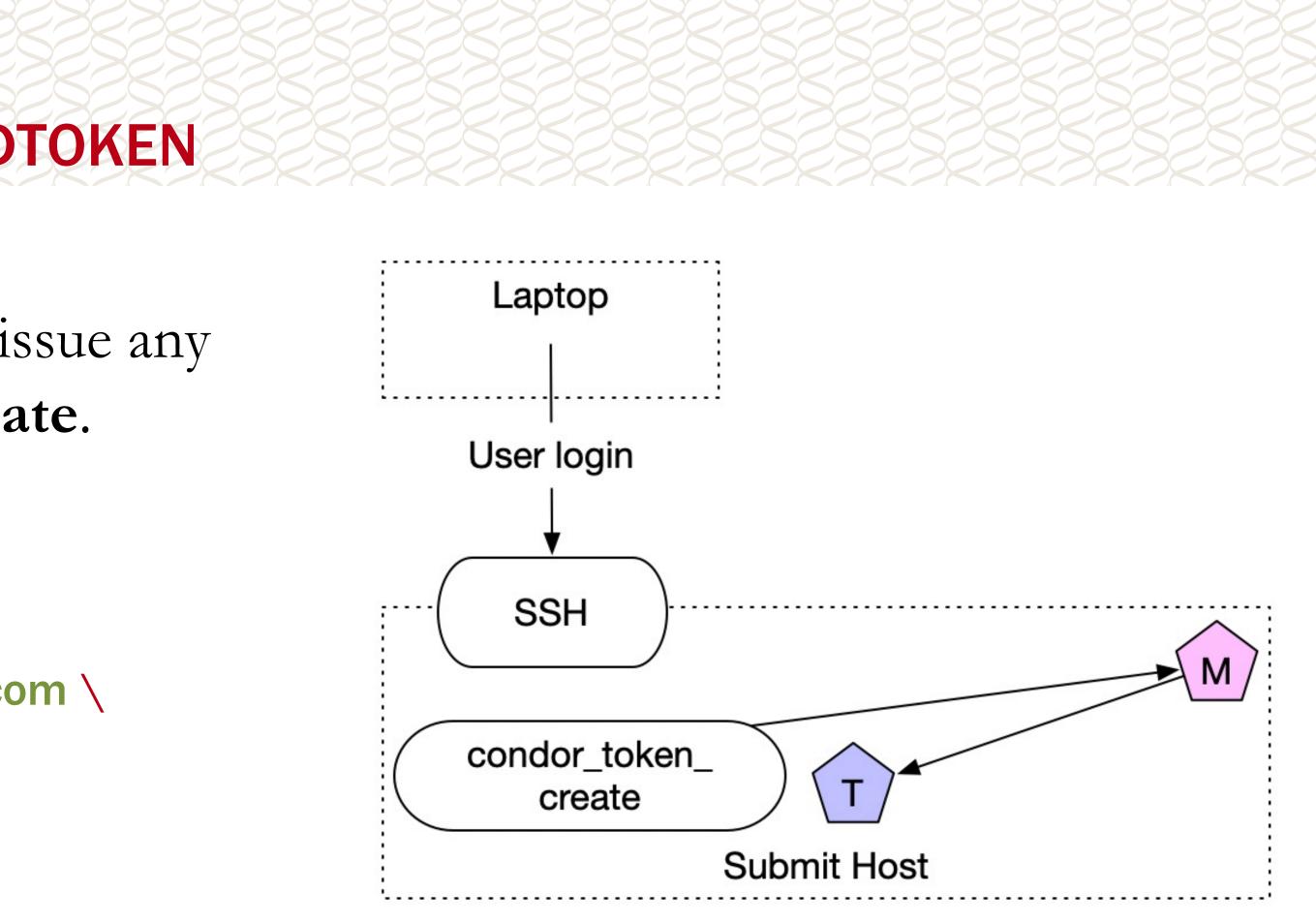

- Q.NxOw5f9GsmGgwV0TezisZwmtqRbRuGHvj8G1r5esdL
  - FEARLESS SCIENCE INSTITUTE FOR RESEARCH 10

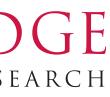

# **Fetching an IDTOKEN**

Does authentication work now – but you need to squirrel away an IDTOKEN for future use? condor\_token\_fetch to the rescue!

- the user's identity. Resulting identity is identical to authenticated ID.
- schedd in the same trust domain.

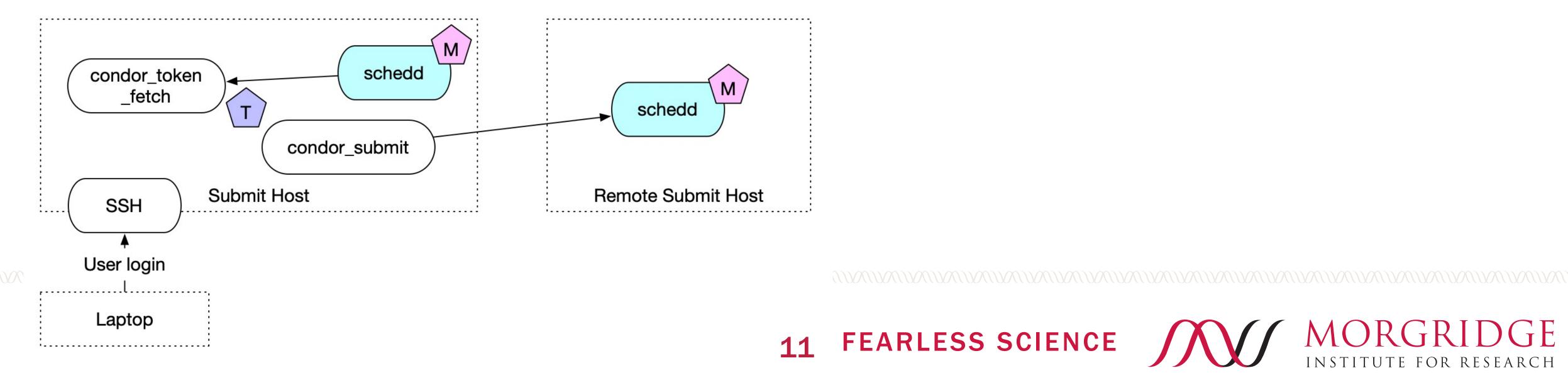

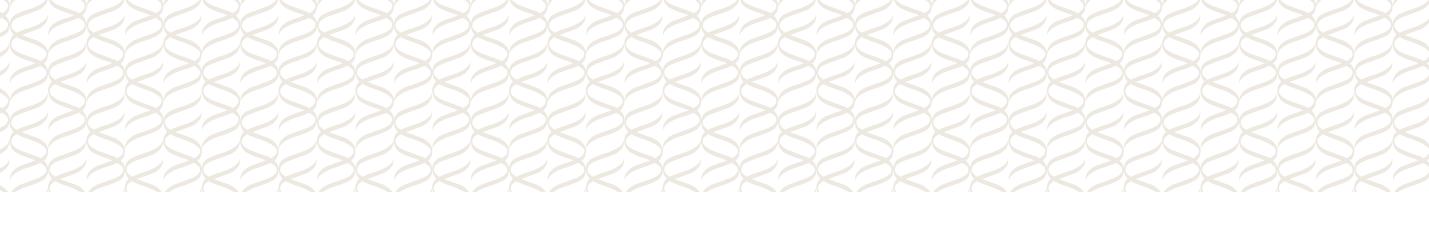

This tool authenticates with a daemon and asks the daemon to sign a token on behalf of

• Use case: I have an SSH login to a local schedd but want to remotely submit to a

# PATH Requesting an IDTOKEN

Want to get an IDTOKEN on a machine without authenticating?

- **condor\_token\_request** allows an anonymous user to request a token for an arbitrary identity  $\underline{X}$ .
  - The token request can be approved either by an admin or a user authenticated as  $\underline{X}$ .
  - Anyone can ask. Few can approve!
- Use case: I have an SSH login on a schedd and want to start submitting jobs from my laptop.
  - Solution: Request a token from my laptop; login to the submit host and approve the request.
- <u>DO NOT COPY/PASTE TOKENS.</u> Instead, use condor\_token\_request!

The startd, master, and schedd will automatically request tokens from the collector if authentication fails.

Gotcha: to work, the client needs to trust the server – typically, this implies SSL authentication (which is tricky to setup). Look forward to new tricks in 9.1.x...

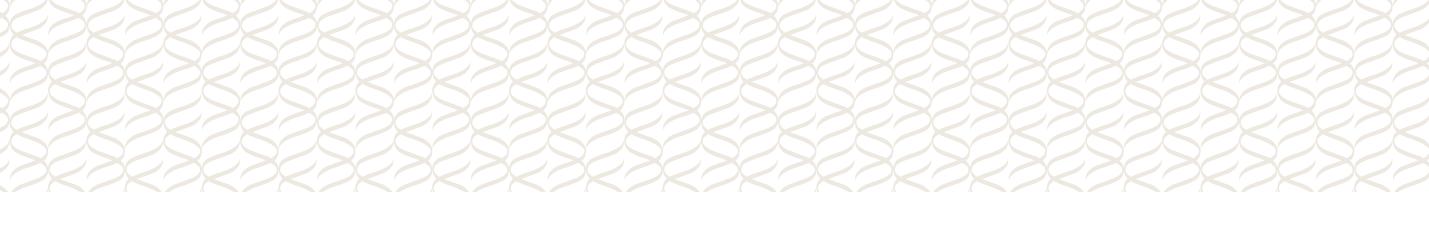

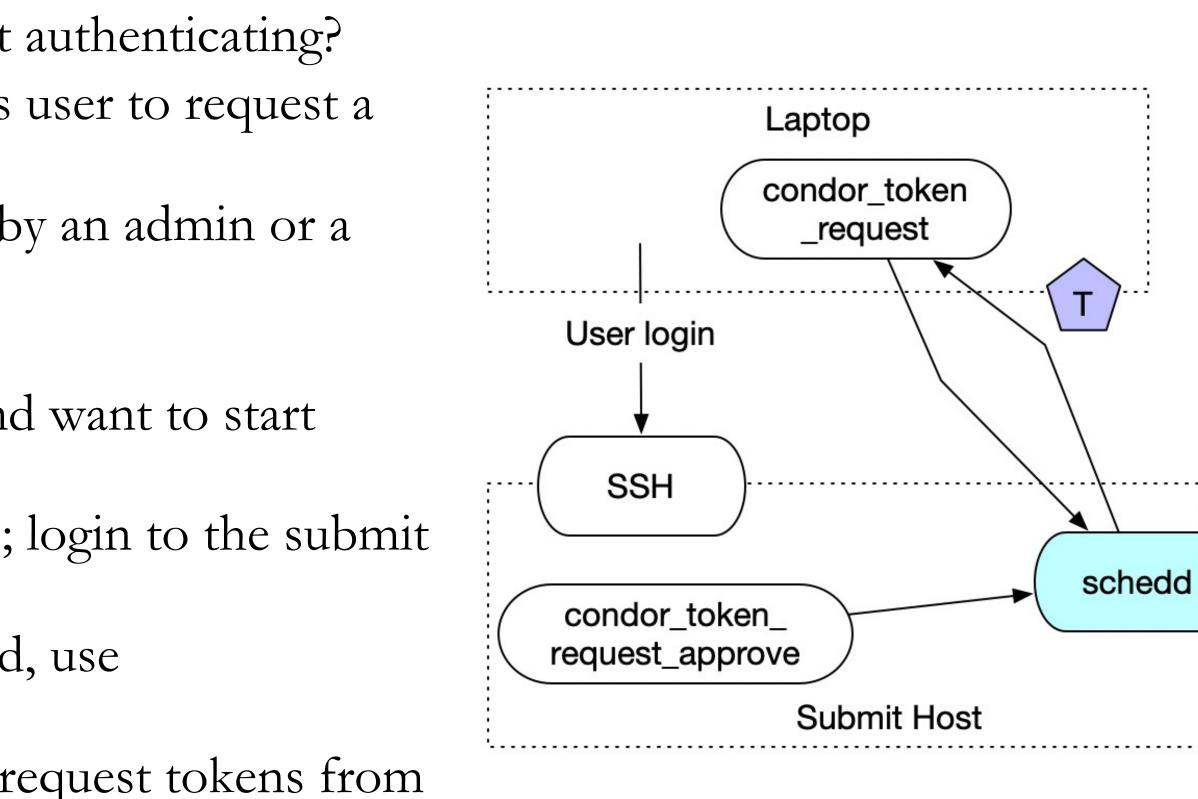

**12 FEARLESS SCIENCE** 

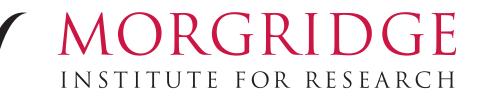

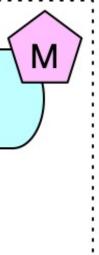

## **Topic 2: New Defaults**

PATA

coming from a certain IP address.

Not what you wanted: the collector couldn't tell the difference between the 'real' schedd and any user logged in via SSH.

- In 9.0, there no host-based authentication is enabled by default. Default authentication options are NTSSPI (Windows-only), FS, IDTOKENS, KERBEROS, GSI, SCITOKENS, SSL.
  - Note: CLAIMTOBE is automatically added for READ sessions.
- Recommendation: share a pool password among your trusted hosts and generate IDTOKENS for user sessions.
- This is exactly what the **get htcondor** script does for you... Further, encryption and integrity-checking will occur by default.

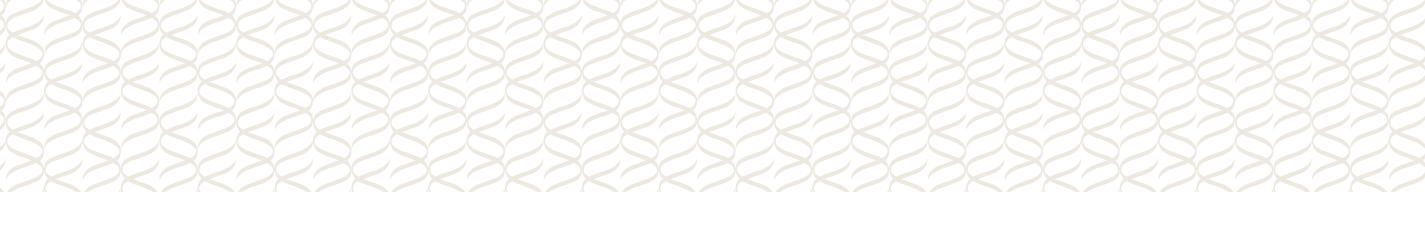

Prior to 9.0, the default authentication mechanism was host-based: trust anyone that appears to be

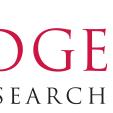

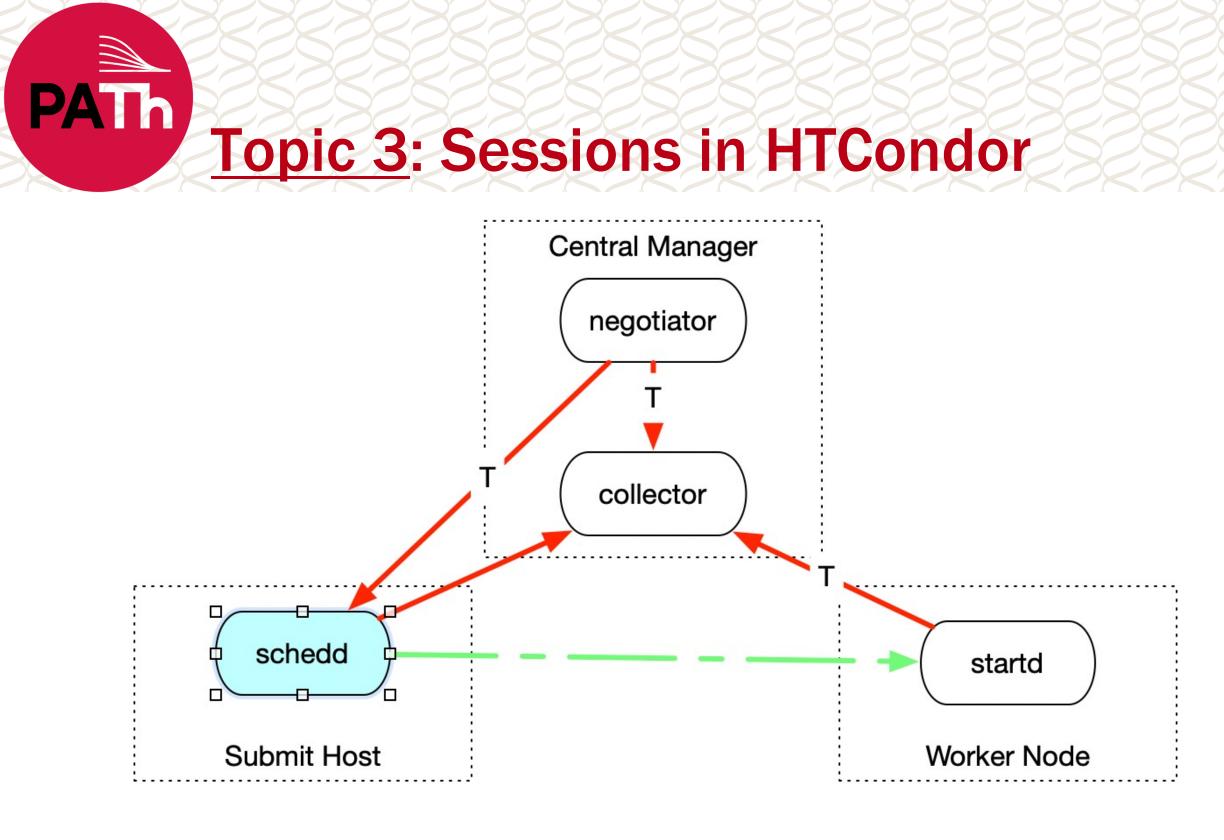

The startd trusts any negotiator trusted by its collector! ┿ The negotiator trusts any schedd in the collector.

The startd trusts any schedd in its collector.

For a few years, HTCondor has had "match password" security. In this case,

- The startd generates a capability, <u>T</u>, and sends it to the collector in its ClassAd.
  - Anyone with <u>T</u> is allowed to start jobs on the startd.
- The negotiator gets  $\underline{T}$  from the collector because the collector trusts the negotiator.
- The schedd gets  $\underline{T}$  as part of the 'match' created by the negotiator.
  - Hence the name "match password".

### FEARLESS SCIENCE JOOJ MORGRIDGE 15

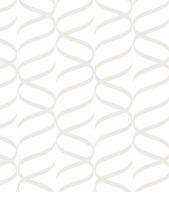

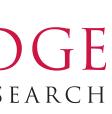

## **Extending Trust in the Collector**

Starting in 8.9.x, the schedd also generates a session, T', and sends it in its ClassAd.

- The schedd trusts the collector only gives T' to trustworthy negotiators.
- Any client with T' is allowed to be a negotiator for the schedd.

This is also used for <u>user-level flocking</u>: the schedd creates a special session only good for negotiating for a single user, then advertises it to a remote collector using the user's token.

Result: user can flock to a given collector even without trust between the schedd admin and the collector.

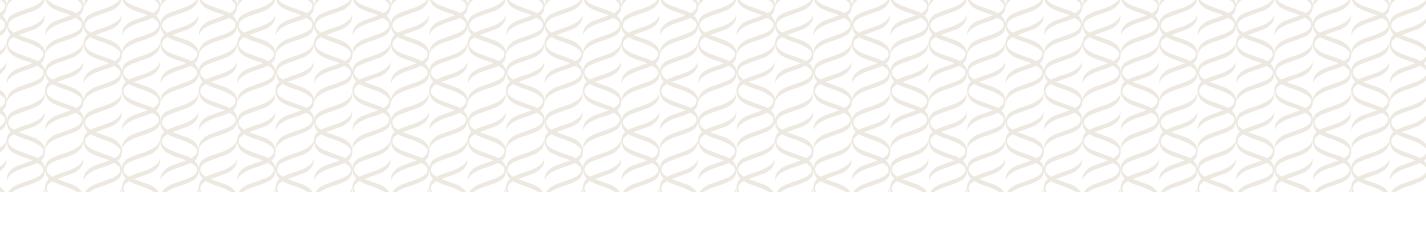

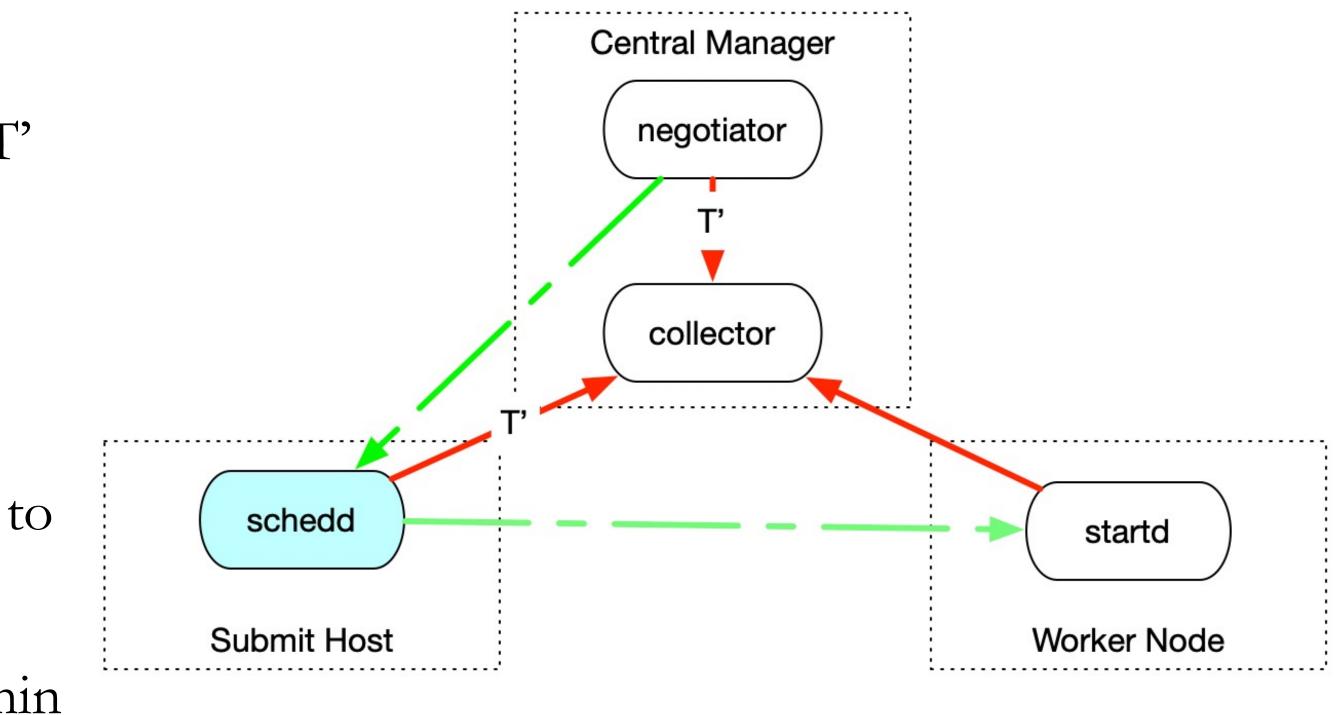

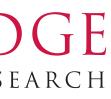

# **Topic 4: Identities in HTCondor**

PATh

The most complex example is a job execution. Let's count the identities:

- HTCondor identity of the client who submitted the job.
- The Unix identity on the submit host where the input files are saved. 2.
- The accounting identity whose fairshare is used when jobs are run. 3.
- The Unix identity on the execution host where the job is run. 4. Prior to HTCondor 9.0, (2) was the primary identity. For example, a client can remove a job if and only if your calculated value of (2) is equal to the job's value of (2).
- The difference between (1) and (2) was academic: (2) was generated by truncating (1) at the first *(a)* character.
  - Quick Question: what happens if <u>bbockelm@gmail.com</u> and <u>bbockelm@cern.ch</u> both wanted to submit to our pool?

- A session is used to establish an HTCondor identity. This is not the only place identities are used!

### FEARLESS SCIENCE JOIN MORGRIDGE 17

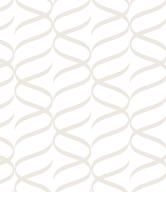

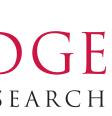

# A new Owner is in town...

PATh

- files.
- The Unix account becomes an implementation detail. lacksquare
- <u>A Unix account need not exist on the schedd</u> for the user: lacksquare
  - If the user's domain does not match the schedd's UID\_DOMAIN setting, the Unix owner becomes the special username nobody.
  - Hence, the job's identity can be decoupled from the Unix username; may be especially helpful in the case of web portals where the web users may not be allocated a Unix account.

Some work is left in 9.1 before enabling this by default; currently hidden behind the **USER IS THE NEW OWNER** configuration variable.

In 9.0, we can make the HTCondor authenticated identity the primary identity (off by default): Two users with the same username but different domain will <u>not</u> be able to manage each other's

FEARLESS SCIENCE JOOJ MORGRIDGE 18

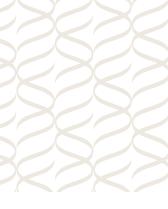

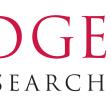

# **Looking to the Future**

IDTOKENS provides a simple and effective mechanism for securing a HTCondor pool. • Unlike other mechanisms, we provide <u>tools</u> to help bootstrap IDTOKENS auth! Because of this, we disable host-based auth by default and enable encryption/integrity. • More work to setup a HTCondor pool – we need at a minimum to give each host a shared

- secret. But we also provide tools for this too see Todd Miller's Wednesday AM talk!

# keys:

- management session and send it to the collector.
- $\bullet$ clients.

What's left to do in 9.1? The biggest hassle (and security risk!) is the distribution of the signing

It's not possible to send commands (like fetch\_log or defrag) to StartD's with IDTOKENS; this is why we currently distribute the signing keys everywhere. We would like each StartD to setup a

Bootstrapping with token requests requires SSL auth to be setup, which is incredibly tricky. Looking into ways we can do auto-generation of SSL certs and SSH-like trust-on-first-use for

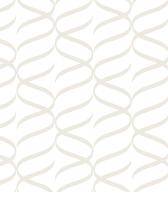

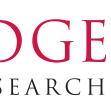

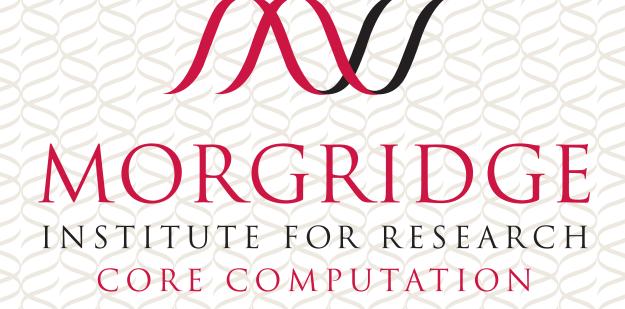

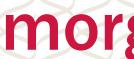

This material is based upon work supported by the National Science Foundation under Grant No. 1738962 and 2030508. Any opinions, findings, and conclusions or recommendations expressed in this material are those of the author(s) and do not necessarily reflect the views of the National Science Foundation.

# FEARLESS SCIENCE

### morgridge.org

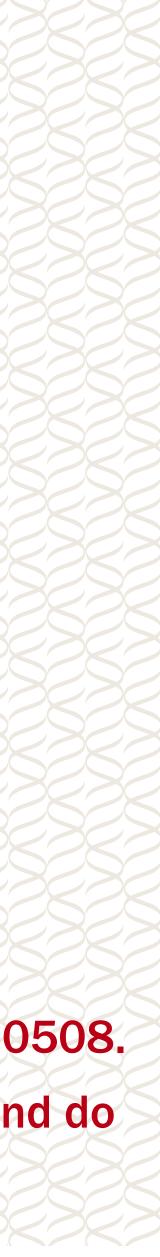